**Montage Activation Code For Windows**

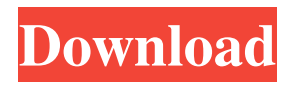

## **Montage**

Toggle between the current program and its program windows. Change the windows in the current program Add a new program to your workspace Customize and save each window's placement and attributes Change the settings for any window in the current program Create a new workspace Set the parameters for every new workspace Tracks: iCalender 4.3.2 Key Features Open multiple apps, like text editors, spreadsheets or presentation applications. Goto any program from any view or context menu. You can choose where you want to go in each program, select a view and the program will open as if it were in that window. Hide all open program windows except one, and set the working window to have the main app. Looking for a good old web browser? Then you might want to use Opera Mini. Opera Mini is a small,

simple browser with a few neat features. What's Opera Mini? Opera Mini browser is a mobile phone browser that you can install on your Android phone. It has all the features you could ask for, which makes it one of the better browsers available on the market today. Best of all, it's free and open-source. But What Does "Mini" Really Mean? The Opera Mini browser is free to download, but it can actually be installed as a data-packet-enabled app. What this means is that you don't really have to download the entire Opera Mini browser, you just need the data-packet-enabled version of it. Not to mention that most mobile phone networks like Sprint, Verizon and AT&T have Opera Mini installed by default, so you don't need to worry about downloading it on your own. Opera Mini: More than Just a Browser Opera Mini is a fully functional and modern web browser, which is an important part of the Opera experience. It's actually a mobile version

of the Opera web browser, which is well-known as the leading web browser in the world. Aside from that, you can actually open more than 2,000 pages per tab at a time. In this tutorial, you will learn how to make your own wireless mobile charger for your iphone/android phone. There are lots of mobile chargers out there, however none of them are 100% wireless. I must admit that this project was a big fail because even though the charger is wireless it does have a wired

**Montage With License Code**

Keymacro is a keyboard macro recorder and macro editor, allowing you to create keyboard shortcuts or create your own keyboard macros for your entire system. You can create as many macros as you want, allowing you to repeat specific tasks easily without having to use your mouse or the arrow keys. Advanced Features:

Keymacro supports unicode character input, allowing you to use just about any character with your macros. Built-in unlimited shortcut recording, allows you to save tons of time by repeating tasks that you need to do often. Keymacro supports drag and drop shortcut library, allowing you to drag and drop files or folders into the shortcut library, allowing you to easily add the shortcut to the "On Mouse Double Click" shortcut key, or to a specific folder or program. Built-in "Right Click" shortcut editor, allowing you to modify any shortcut to create, edit or remove the shortcut in your current Mac keyboard shortcut editor. Built-in "Save and Quit" shortcut editor, allowing you to modify any shortcut to create, edit or remove the shortcut in your current Mac keyboard shortcut editor. Built-in "Add to Shortcut" shortcut editor, allowing you to modify any shortcut to create, edit or remove the shortcut in your current Mac keyboard shortcut editor. Built-in

"Add to Library" shortcut editor, allowing you to modify any shortcut to create, edit or remove the shortcut in your current Mac keyboard shortcut editor. Built-in "Remove from Library" shortcut editor, allowing you to modify any shortcut to create, edit or remove the shortcut in your current Mac keyboard shortcut editor. Builtin "Rename" shortcut editor, allowing you to modify any shortcut to create, edit or remove the shortcut in your current Mac keyboard shortcut editor. Built-in "Rename as" shortcut editor, allowing you to modify any shortcut to create, edit or remove the shortcut in your current Mac keyboard shortcut editor. Built-in "Remove" shortcut editor, allowing you to modify any shortcut to create, edit or remove the shortcut in your current Mac keyboard shortcut editor. Built-in "Edit" shortcut editor, allowing you to modify any shortcut to create, edit or remove the shortcut in your current Mac keyboard shortcut editor. Built-in "Delete"

shortcut editor, allowing you to modify any shortcut to create, edit or remove the shortcut in your current Mac keyboard shortcut editor. Builtin "Move" shortcut editor, allowing you to modify any shortcut to create, edit 1d6a3396d6

## **Montage**

Synaptics released a couple of years ago an interesting software that allows you to customize the acceleration of touch devices in Windows, in order to make it easier and faster for you to use your mouse. The application can also be used to control different functions of the touchpad itself. With Touchpad Control, as it's usually called, you can make the mouse's sensitivity higher, for example, so that it is easier to click on images and similar items, as well as set a threshold that allows you to set the minimum amount of pressure required to trigger the right click. The program can also be used to turn off the power that is supplied to the device, and throttle its speed. In addition to all these features, Touchpad Control has a cool and simple interface with many tools that make it easy to configure and use. One of the best

## features, for example, is the ability to create shortcuts for common functions. That way, you don't have to use the mouse's touchpad to launch, for example, a Windows Explorer window, just so you can find an image on the web browser. Easy installation Touchpad Control is an easy to use software with a pretty clean interface, which makes its use intuitive and quick. The installation itself is very simple, and apart from the setup file, you only have to unzip it and double-click the executable file to get started. Customize your settings Once you've installed Touchpad Control, you can follow its

startup guide to customize the different settings, choosing the kind of touchpad that you have and the kind of operating system that you're running. The program can also be set to start in the background and run in the background without having to be started manually. This is particularly useful when you're doing video editing and you don't want to stop watching in

order to launch an application. Nice Windows 7/8/8.1 tray icon Once configured, Touchpad Control is also able to be used from the tray, providing you have one of the supported touchpads. All in all, Touchpad Control is a useful tool that can be used to make your mouse or trackpad functions work more effectively and efficiently, as well as saving you time and effort in the long run. Bless us for your generousity. Description: Managing your email can be a real pain, especially if you have a decent number of folders in your inbox

**What's New in the?**

Create different program layouts Return to previous work environments with little effort A few last words All things considered, we can state that Montage is not just a virtual desktop, but one that also remembers what you're working with, and how, to be able to return to

## any workspace with little effort. Multiple configurations can be set up, each with custom sets of programs and variables. Thanks for watching, please comment below and SUBSCRIBE for more! Source : Like us on Facebook : Follow us on Twitter : Follow us on Instagram : Vimeopro.com - Professional software for Microsoft Windows and macOS. We are dedicated to creating useful and high quality screen recording software. Vimeopro has proven its value by the millions of downloads and is a well-established name in the industry. See inside the mind of a vlogger. FROM MORE THAN FIVE MILLION DOWNLOADS TO INSPIRING EVEN MORE: Find all my

instructional design videos on the following links: Follow me on Instagram: See Facebook: Let's be friends! Add me to your circle! Facebook: Instagram: Here is my personal website: Get a Job! The way to make money at home is not making a video! See Inside the

Mind of a Vlogger:

It's been awhile since we've done a big system test. In fact, we last did one back in February 2016. Over a year and a half has passed and new PCs are now in the market. With that in mind, we have decided to return to how our hardware tests work. The most important question for you will be memory, processor, and graphics card. The less important answers will be storage, monitor, input, and software. RAM I will be testing the minimum amount of RAM you can use with the game. Your

[https://axisflare.com/upload/files/2022/06/YVRdcPxiGJns2TmR8GmY\\_07\\_decbb3248e3e384157eb53562124cad0\\_file.pdf](https://axisflare.com/upload/files/2022/06/YVRdcPxiGJns2TmR8GmY_07_decbb3248e3e384157eb53562124cad0_file.pdf) [https://staffstandby.com/wp-content/uploads/2022/06/Comic\\_Sounds\\_\\_MorphVOX\\_Addon.pdf](https://staffstandby.com/wp-content/uploads/2022/06/Comic_Sounds__MorphVOX_Addon.pdf)

- <http://aiplgurugram.com/?p=4912>
- <https://koshmo.com/wp-content/uploads/2022/06/amarheav.pdf>

<https://remcdbcrb.org/wp-content/uploads/2022/06/gilbclo.pdf>

<https://drogueriaconfia.com/aston-martin-v8-vantage-windows-7-theme-crack-for-windows/>

<http://www.unitewomen.org/lawn-service-assistant-crack-free-registration-code-download-for-pc/>

<https://videospornocolombia.com/picturefilter-crack-product-key-full-win-mac/>

<https://4f26.com/e2esoft-flvcapture-crack-latest-2022/>

<http://www.advisortic.com/?p=24467>

<https://sehatmudaalami65.com/?p=5525>

<http://iptvpascher.com/?p=2471>

<http://kalibatacitymurah.com/?p=21378>

<https://www.advisortic.com/wp-content/uploads/2022/06/jaleglo.pdf>

<https://gametimereviews.com/free-chat-crack-full-version-free-download-win-mac/>

<https://imoraitilaw.com/instantconference-outlook-add-in-crack-free-download-pc-windows/>

<https://awinkiweb.com/adapro-crack-free-download-3264bit-latest-2022/>

<https://earthoceanandairtravel.com/2022/06/07/zip-password-tool-keygen-free-updated-2022/> <http://ticketguatemala.com/?p=1760> <http://rydbergaren.se/wp-content/uploads/2022/06/daffhann.pdf>